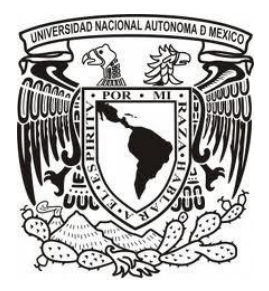

UNIVERSIDAD NACIONAL AUTÓNOMA DE MÉXICO

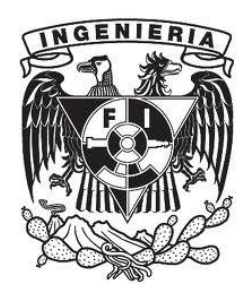

## FACULTAD DE INGENIERÍA

# INGENIERÍA DE SISTEMAS

Proyecto

# PUENTE "BALUARTE"

Profesor: Valle Flores Juan Antonio

Integrantes:

Valencia falcón óscar

Flores Leonar José Gabriel

23 DE MAYO DEL 2016

## *INTRODUCCION*

Es en la Autopista Durango – Mazatlán, en donde se ubica el Puente "Baluarte", la que tendrá una longitud de 230 km, la cual atraviesa la Sierra Madre Occidental en su parte con la orografía más accidentada, conocida popularmente como "El Espinazo del Diablo", precisamente en este punto se localiza el Puente que nos ocupa, el cual salva el profundo cañón del rio del mismo nombre que delimita localmente a los estados de Sinaloa y Durango.

Para salvar un obstáculo natural de tales proporciones el puente es de los considerados como "tipo especial", con dimensiones y características excepcionales, ya que la estructura tendrá un claro principal atirantado de 520 metros el mayor de América a la fecha, longitud total de 1,124 metros y pilas de hasta 120 metros de altura en los accesos, teniéndose además una altura de 402.57 metros medida desde el fondo de la barranca hasta la superficie de rodamiento sobre del tablero del puente, siendo la de mayor altura del mundo. La SCT contrató en el año 2003 el proyecto de este puente cuyos estudios y diseños fueron elaborados por Ingenieros mexicanos especialistas en topografía, hidráulica e hidrología, geología, geofísica, mecánica de suelos y rocas, análisis y diseño estructural, riesgo sísmico, incidencia de vientos.

## **ELEMENTOS DE PROYECTO**

- *DECISOR:* La Secretaria de Comunicaciones y transportes a través de la Dirección de Carreteras Federales (DGC) y sus distintas Subdirecciones en conjunto con la empresa proyectista
- *ANALISTA*: CSTB Boundary Layer Wind Tunnel, INEGI, Secretaría de Comunicaciones y Transportes (SCT), etc.

## *ESTADOS DE LA NATURALEZA*

## **- Geológico:**

Se encontró que el proceso regional culmina con la formación del gran batolito del Pacífico, de naturaleza granítica, que levanta los seudoestratos de tobas y lavas, dando lugar a su fallamiento posterior, de tipo normal, de carácter extensivo, que controla la topografía actual y al sistema de drenaje. El objetivo del estudio del estudio geológico fue determinar el tipo de fallas que se presentan. Se dieron recomendaciones para los posibles sitios de cimentación, dado que se presentaron 3 tipos de falla, cuyas probabilidades son las siguientes:

Falla normal: se presenta por fuerzas distentivas, presenta una probabilidad de 0.13 Falla de desgarre: se presenta por fuerzas transversales, presenta una probabilidad de 0.04

Sin falla: Probabilidad de 0.83

## **- Riesgo Sísmico:**

Se evaluó el peligro sísmico asociado a la zona, tomando en cuenta las distintas fuentes de temblores del territorio nacional. El sitio en estudio está ubicado dentro de la zona B, la cual se considera de sismicidad moderada en la República Mexicana.

Se estiman que las aceleraciones máximas que en forma probable pueden presentarse en roca están entre 12 y 56 cm/s<sup>2</sup>, para periodos de retorno de 50 y 500 años, respectivamente.

## **- Estudio de viento:**

El riesgo ante el viento es particularmente importante en el caso de puentes con grandes obstáculos por salvar, lo que obliga de igual manera a concebir puentes también con grandes claros, donde la flexibilidad y dimensiones son mayúsculas. Del estudio se obtuvo la siguiente información

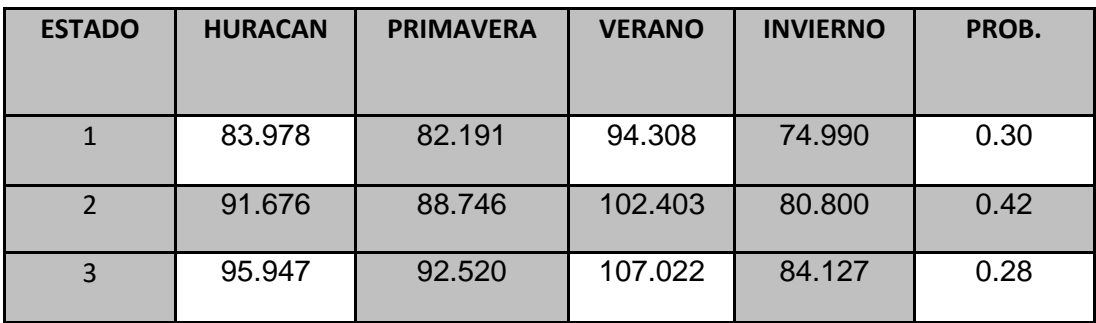

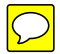

## *ALTERNATIVAS*

Analizando los resultados obtenidos por los estudios en sus diferentes categorías, se pudieron obtener todos los requerimientos que presentaba el problema y con esto se diseñaron las siguientes alternativas.

## *ALTERNATIVA 1*

Puente atirantado con una longitud total de 997 metros, el cual se divide en tres partes, el viaducto de acceso de lado Durango con cuatro claros el extremo de 45 metros y los tres restantes de 60 metros para una longitud de 225 metros, el claro principal el cual salva el cañón de 520 metros y el viaducto de acceso de lado Mazatlán con dos claros cada uno de 60 metros y otros dos de 66 metros para un longitud de 252 metros.

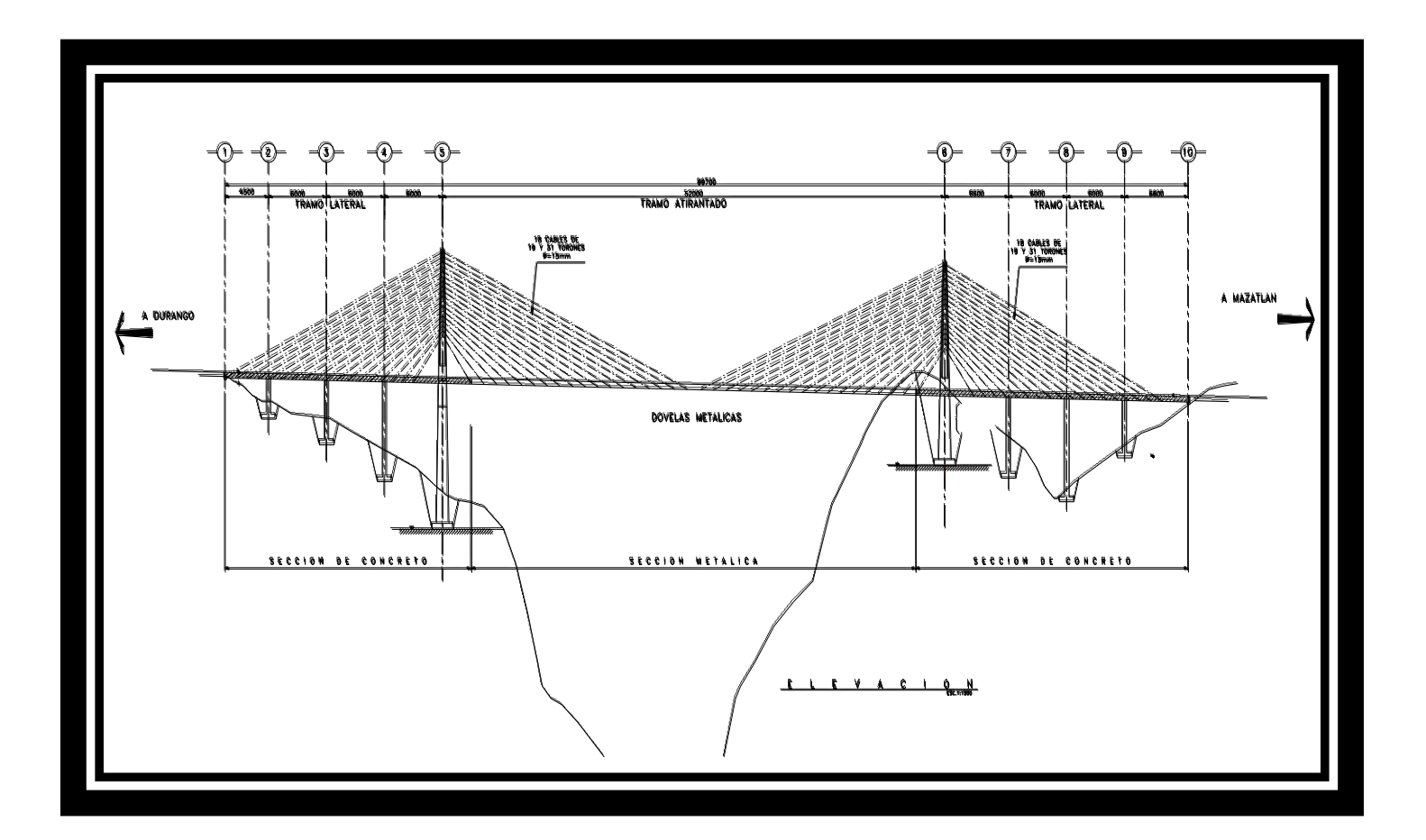

## **ALTERNATIVA 2**

Puente atirantado con una longitud total de 1,124.0 metros, el cual se divide en tres partes, el viaducto de acceso de lado Durango con cuatro claros: el extremo de 44.0 metros, los siguientes tres de 68, 68 y 70 metros respectivamente para una longitud de 250.0 metros, el claro principal el cual salva el cañón es de 520 metros y el viaducto de acceso de lado Mazatlán con seis claros: uno de 54.0 metros, otro de 56.0 metros, dos más de 72.0 metros, otro de 60.0 metros y el claro extremo de 40.0 metros para un longitud de 354.0 metros, a continuación se muestra una elevación longitudinal del puente con el arreglo de claros mencionado.

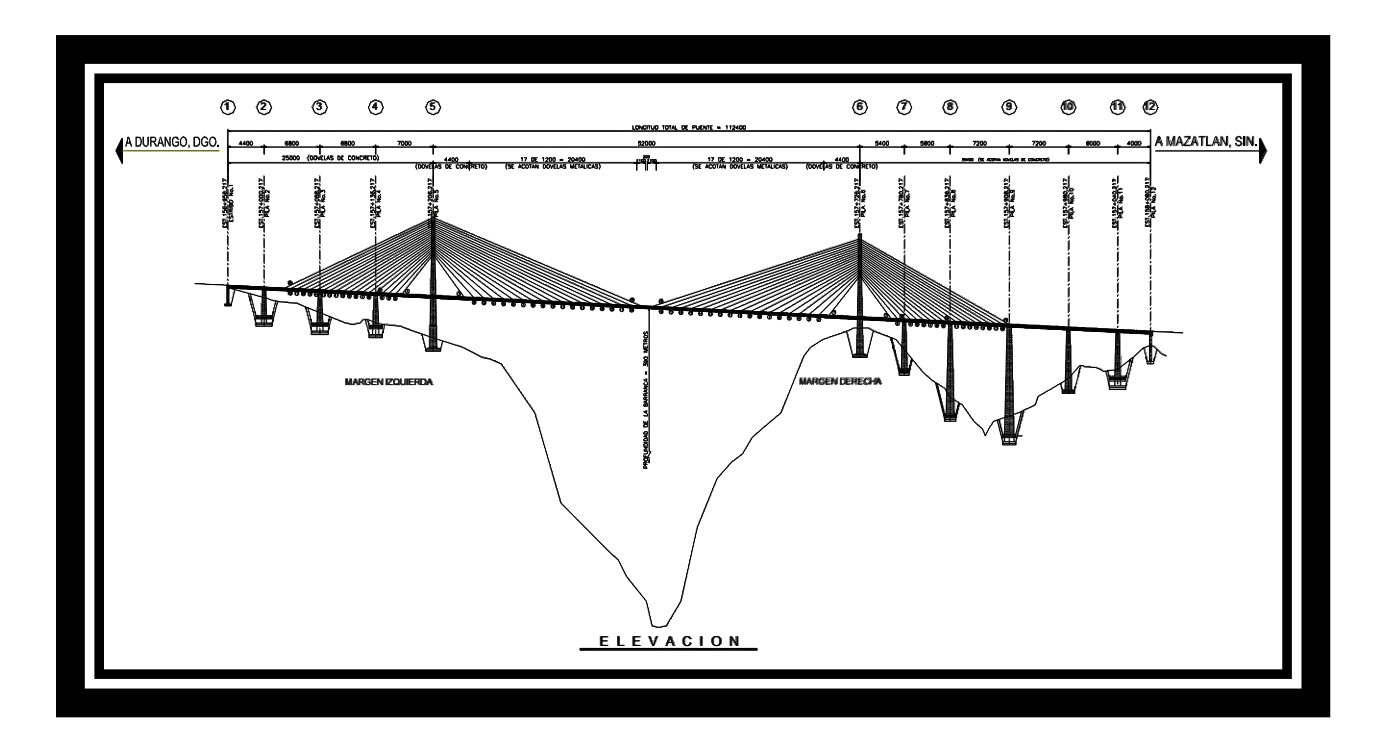

## **ALTERNATIVA 3**

Para esta alternativa se presentó un Puente en Arco con una longitud total de 837 metros, el cual se divide en tres partes, el viaducto de acceso de lado Durango con cuatro claros el extremo de 42 metros y los tres restantes de 60 metros para una longitud de 222 metros, el claro principal el cual salva el cañón es de 380 metros y el viaducto de acceso de lado Mazatlán el cual está separado del claro principal por un acceso en corte cuenta con tres claros los dos extremos de 58.5 metros y un central de 78 metros, para una longitud de este viaducto de 95 metros.

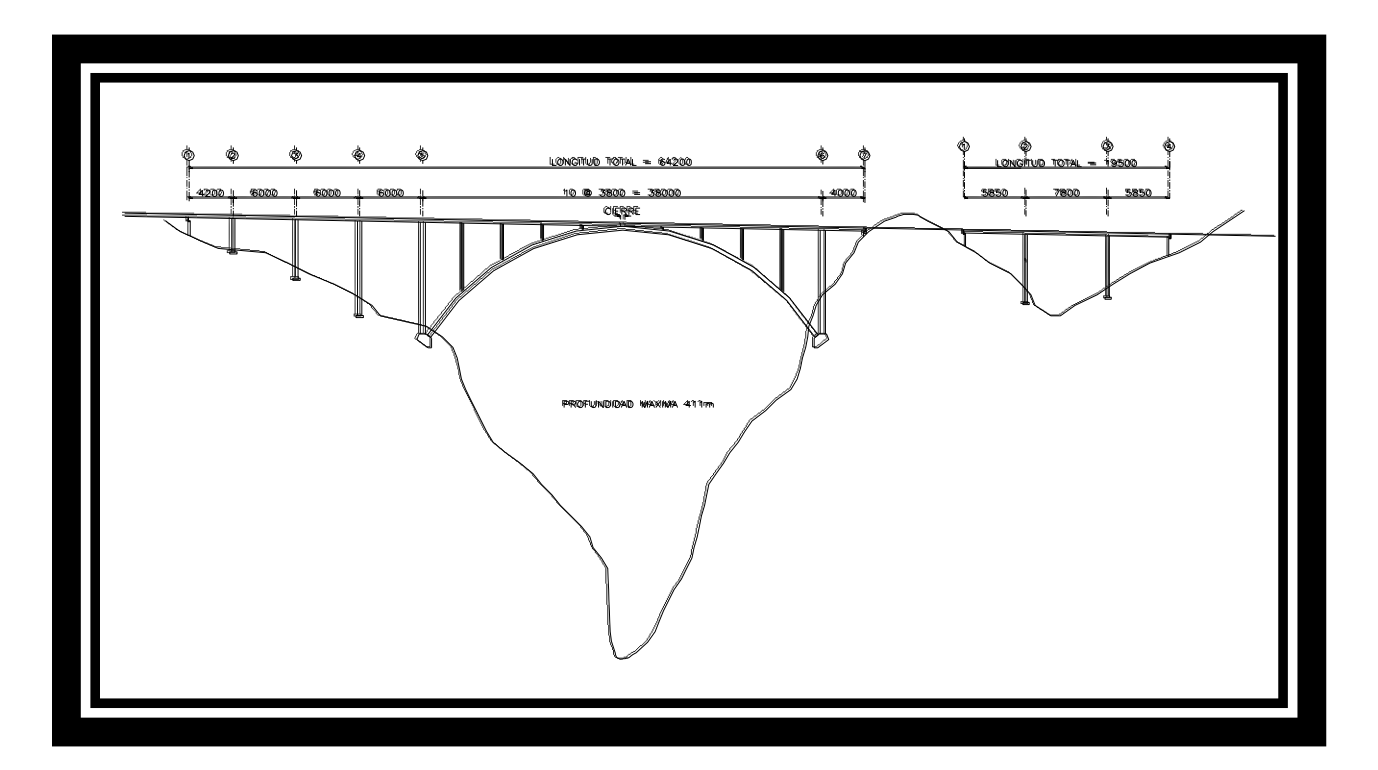

## *MODELO MATRICIAL*

A1= Alternativa 1 A2=Alternativa 2 A3= Alternativa 3  $E1 =$  Falla 1 (P=0.13) E2= Falla 2 (P=0.04) E3= Sin falla  $(P=0.83)$ E4= Aceleración sísmica 1 = 12 cm/s<sup>2</sup> E5= Aceleración sísmica  $2 = 22$  cm/s<sup>2</sup> E6= Aceleración sísmica  $3 = 56$  cm/s<sup>2</sup> E7= Estado de viento 1 (P=0.30) E8= Estado de viento 2 (P=0.42) E9= Estado de viento 3 (P=0.28)

Los resultados de las matrices son beneficios o pérdidas en millones de pesos

## *GEOLOGICO*

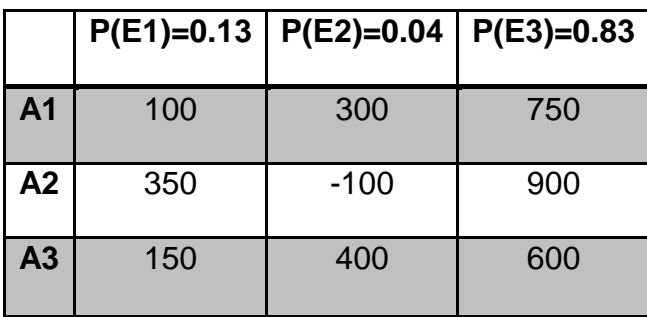

## **SISMICO**

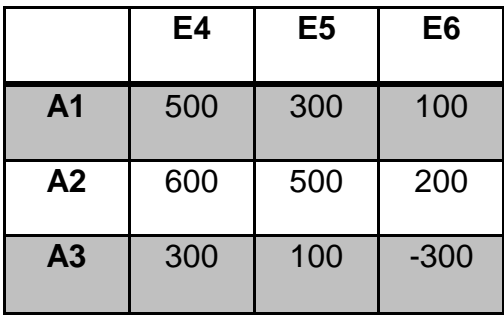

## **VIENTO**

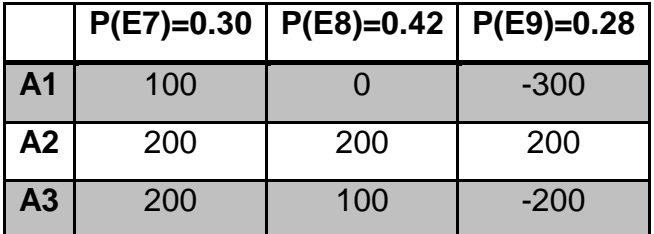

## *MODELO GRAFICO*

## *GEOLÓGICO*

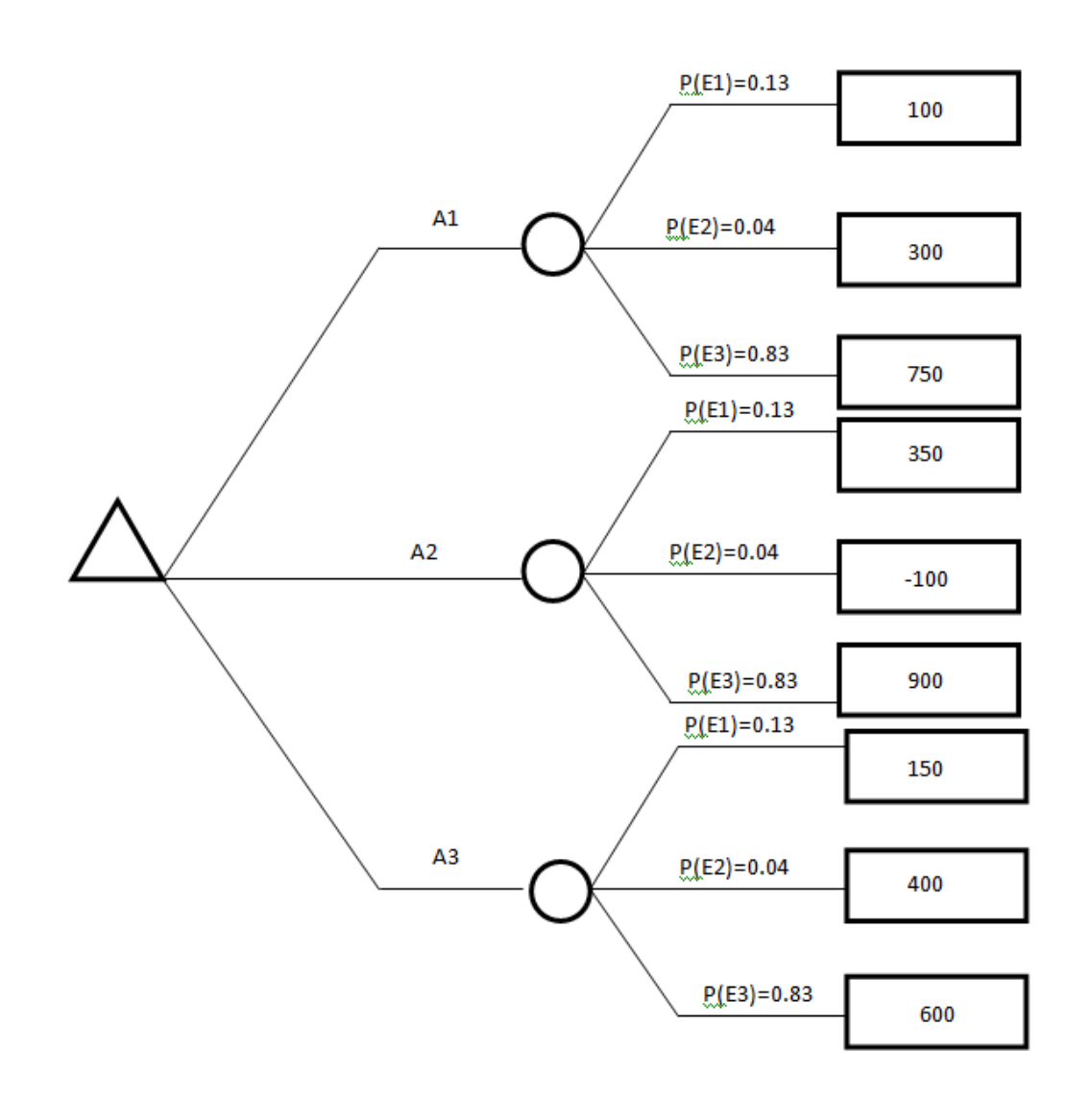

*SÍSMICO*

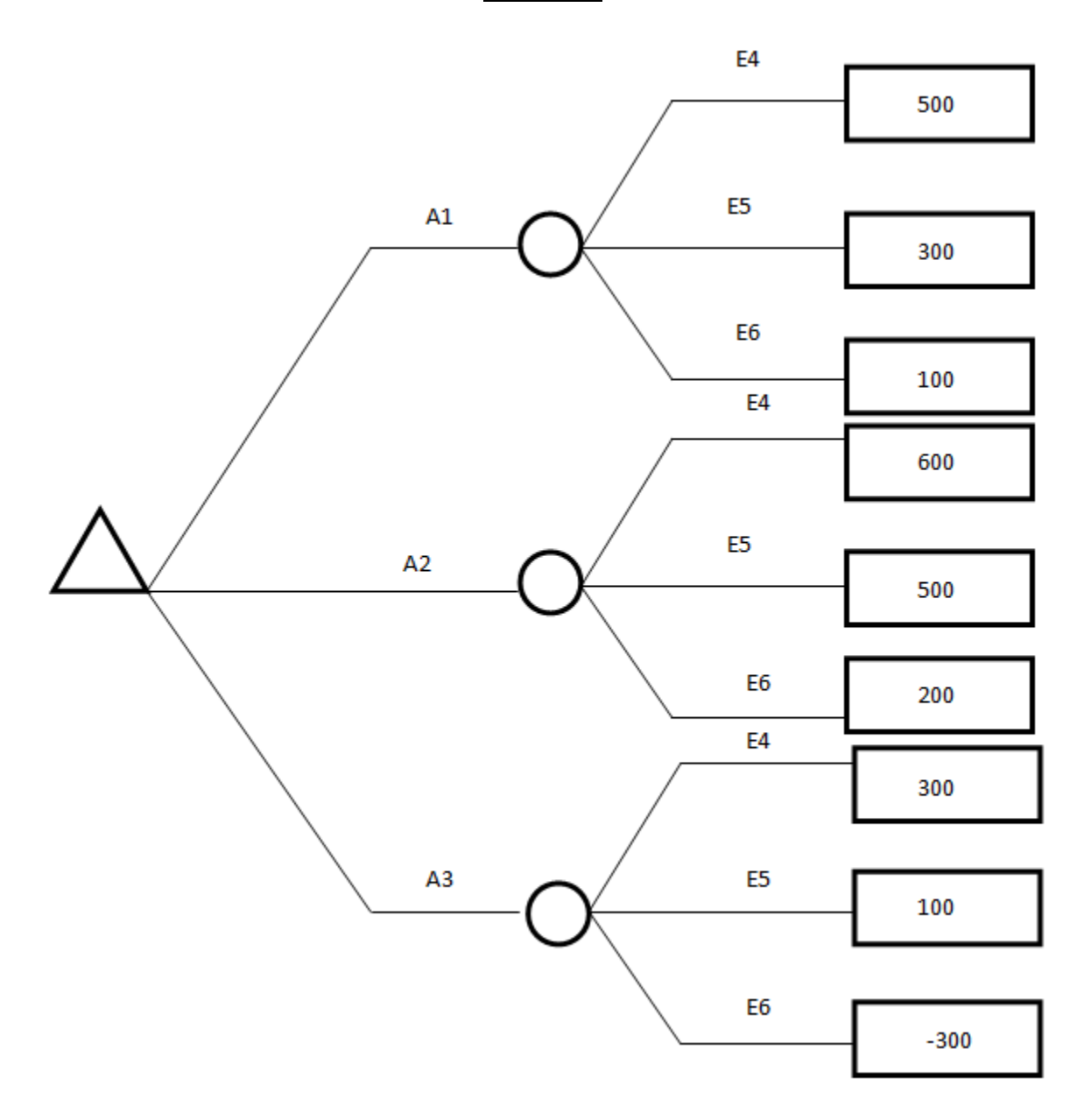

*VIENTO*

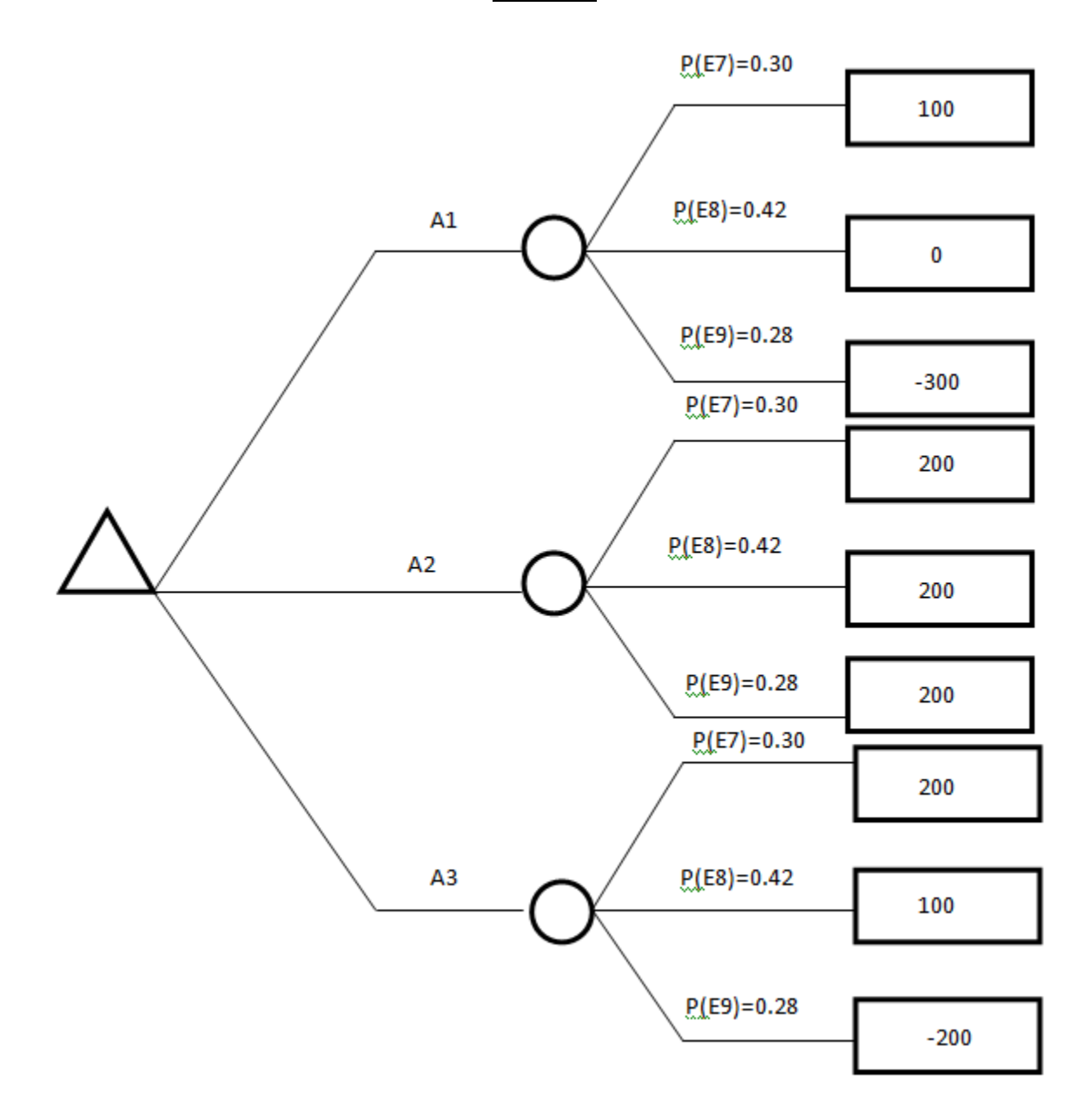

## **DECISIONES BAJO CONDICIONES DE RIESGO**

Primero usaremos el criterio de maximización y minimización del valor esperado y varianza para los casos geológico y de viento

## *Geológico*

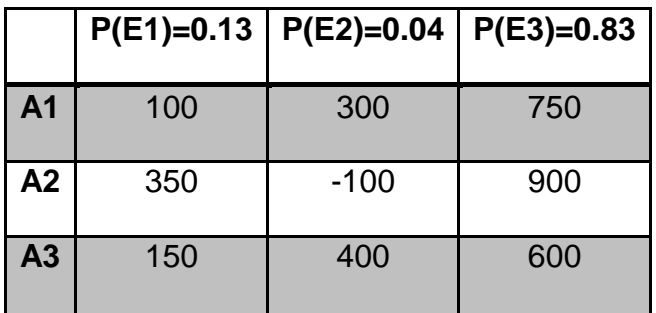

 $E(A1) = (100)(0.13) + (300)(0.04) + (750)(0.83) = 647.5$  $E(A2) = (350)(0.13) + (-100)(0.04) + (900)(0.83) = 788.5$  $E(A2) = (150)(0.13) + (400)(0.04) + (600)(0.83) = 533.5$ 

#### *Viento*

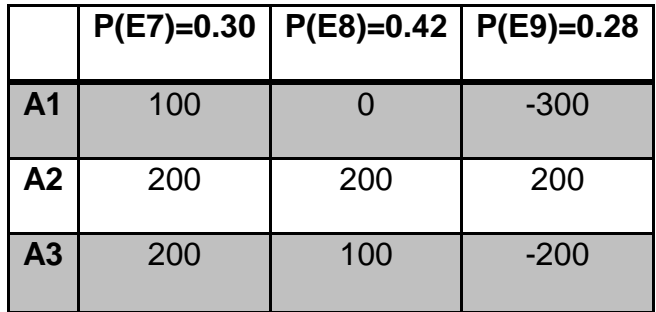

 $E(A1) = (100)(0.30) + 0(0.42) - (300)(0.28) = -54$ 

 $E(A2) = (200)(0.30) + (200)(0.42) + (200)(0.28) = 200$ 

 $E(A3) = (200)(0.30) + (100)(0.42) - (200)(0.28) = 46$ 

Ahora utilizando el criterio del más probable futuro

## *Geológico*

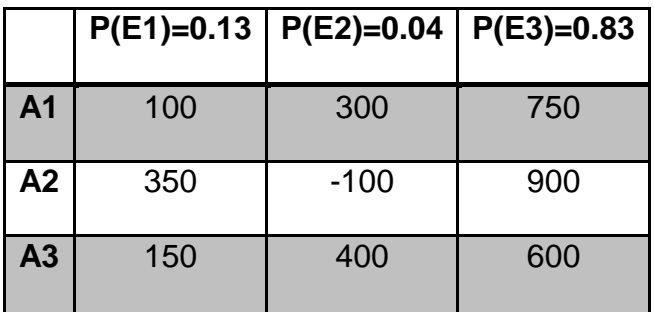

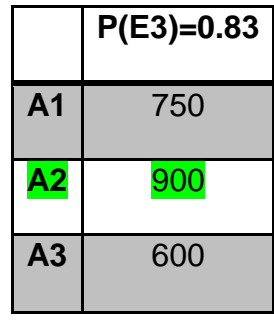

*Viento*

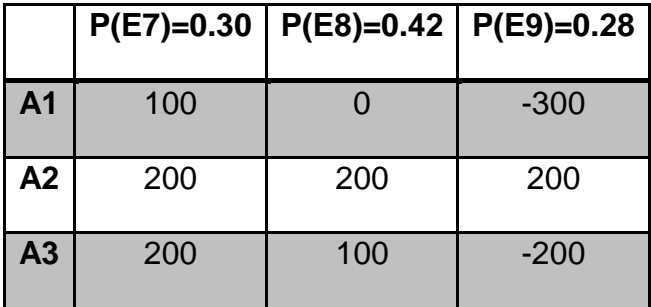

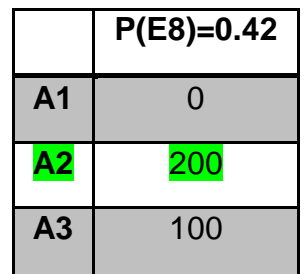

Por último utilizaremos el principio del nivel esperado

## **Geológico**

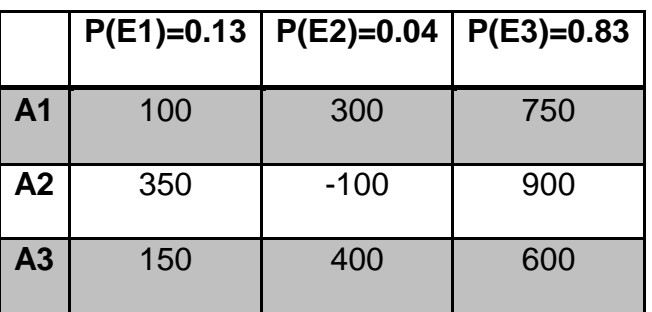

Se establece una utilidad que sea mayor a 150

A1:  $P(U>=150) = 0.04 + 0.83 = 0.87$ 

A2:  $P(U>=150) = 0.13 + 0.83 = 0.96$ 

A3:  $P(U>=150) = 0.13 + 0.04 + 0.83 = 1$ 

## *Viento*

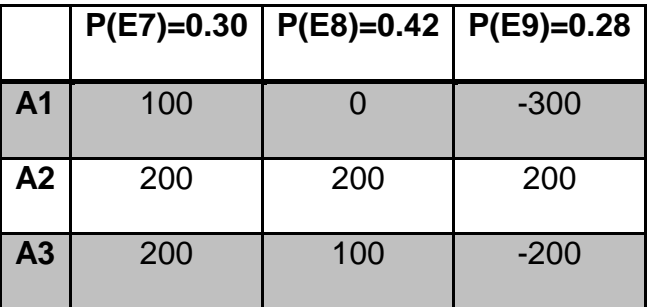

Se establece una utilidad que sea mayor a 100

A1:  $P(U>=100) = 0.30 = 0.30$ 

A2:  $P(U>=100) = 0.30 + 0.42 + 0.28 = 1$ 

A3:  $P(U)=100$  = 0.30 + 0.42 = 0.72

Analizando todas los criterios se considera que:

Para el estudio geológico se usará el criterio de del más probable futuro, ya que se puede considerar como un problema bajo certeza. Se selecciona la alternativa 2

Para el estudio de viento el criterio de maximización y minimización del valor esperado y varianza.

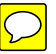

## **DESICIONES BAJO CONDICIONES DE INCERTIDUMBRE**

Analizaremos el estudio sísmico bajo condiciones de incertidumbre y probaremos los 5 criterios para

ver cuál es el mejor.

Criterio maximin y minimax

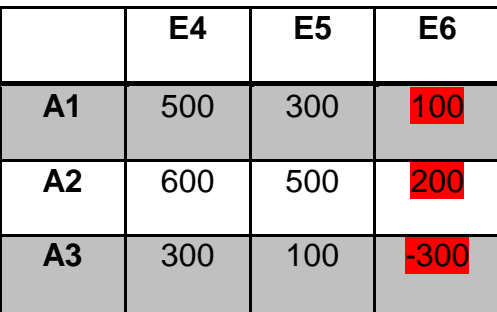

Los valores en rojo son los peores de cada alternativa, de entre estos valores se selecciona el de la alternativa 2 (200) por ser el mejor.

#### *Criterio maximax y minimin*

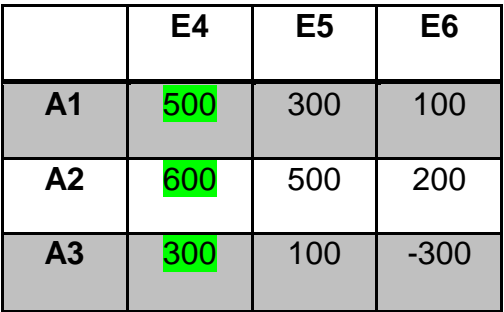

Los valores en verde son los mejores valores de cada alternativa, de entre estos valores se selecciona el de la alternativa 2 (600) por ser el mejor.

#### *Principio de Hurwics*

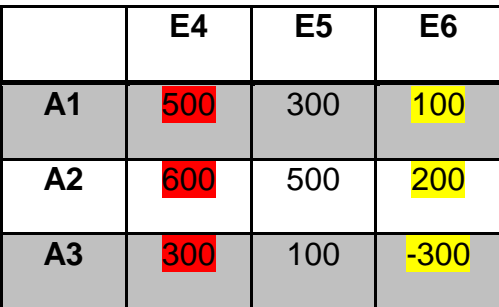

 $V(A1) = 0.80 (500) + 0.20(100) = 420$ 

 $V(A2) = 0.80(600) + 0.20(200) = 520$ 

 $V(A3) = 0.80(300) + 0.20(-300) = 180$ 

Basados en este criterio, la alternativa numero 2 resulta ser la más factible.

## *Criterio de Laplace*

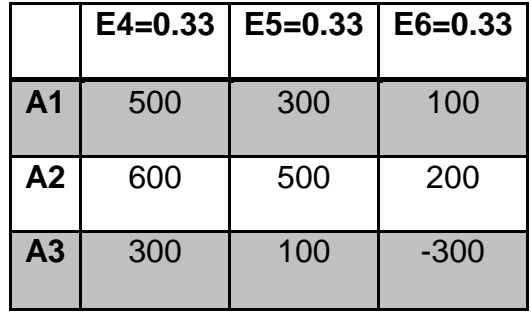

 $VE(A1) = (0.33)(500) + (0.33)(300) + (0.33)(100) = 297$  $VE(A2) = (0.33)(600) + (0.33)(500) + (0.33)(200) = 429$  $VE(A3) = (0.33)(300) + (0.33)(100) + (0.33)(-300) = 330$ 

## *Criterio de arrepentimiento de Savage*

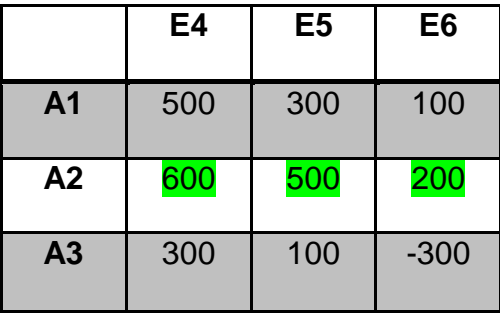

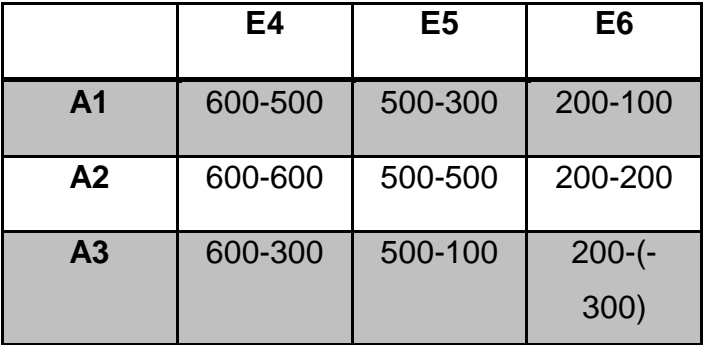

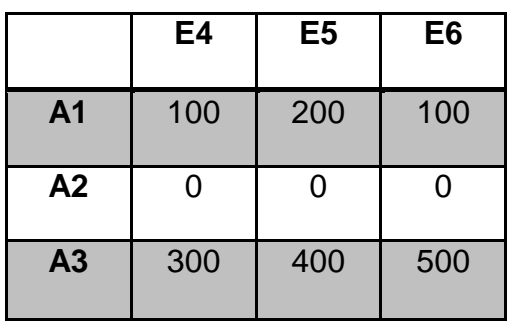

 $\overline{\bigcirc}$ 

Vector de arrepentimientos =  $[200,0,500]^\top$ 

Por lo tanto, siguiendo el criterio, se elige la alternativa 2

## **VALOR DE LA INFORMACION EN LAS DECISIONES**

## **INFORMACION PERFECTA**

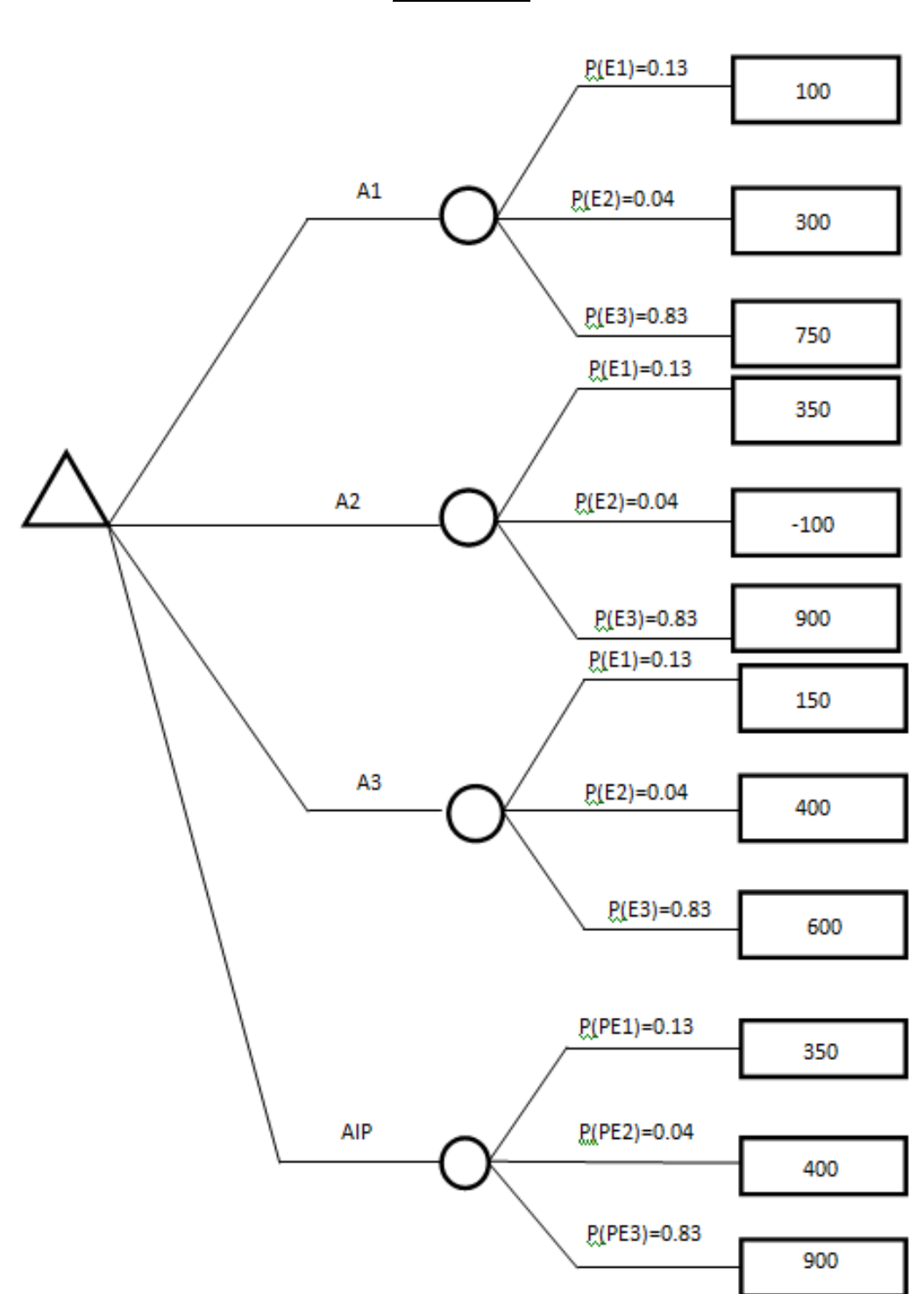

**Geológico**

 $V(A1) = 100(0.13) + 300(0.04) + 750(0.83) = 647.5$ 

 $V(A2) = 350(0.13) - 100(0.04) + 900(0.83) = 788.5$ 

$$
V(A3) = 150(0.13) + 400(0.04) + 600(0.83) = 534.85
$$

 $V(AIP) = 350(0.13) + 400(0.04) + 900(0.83) = 808.5$ 

 $VE/ID = 788.5$ 

 $VE/IP = 808.5$ 

 $VE(IP) = VE/IP - VE/ID = 808.5 - 788.5 = 20$ 

 $VE(IP) = 20$ 

*Viento*

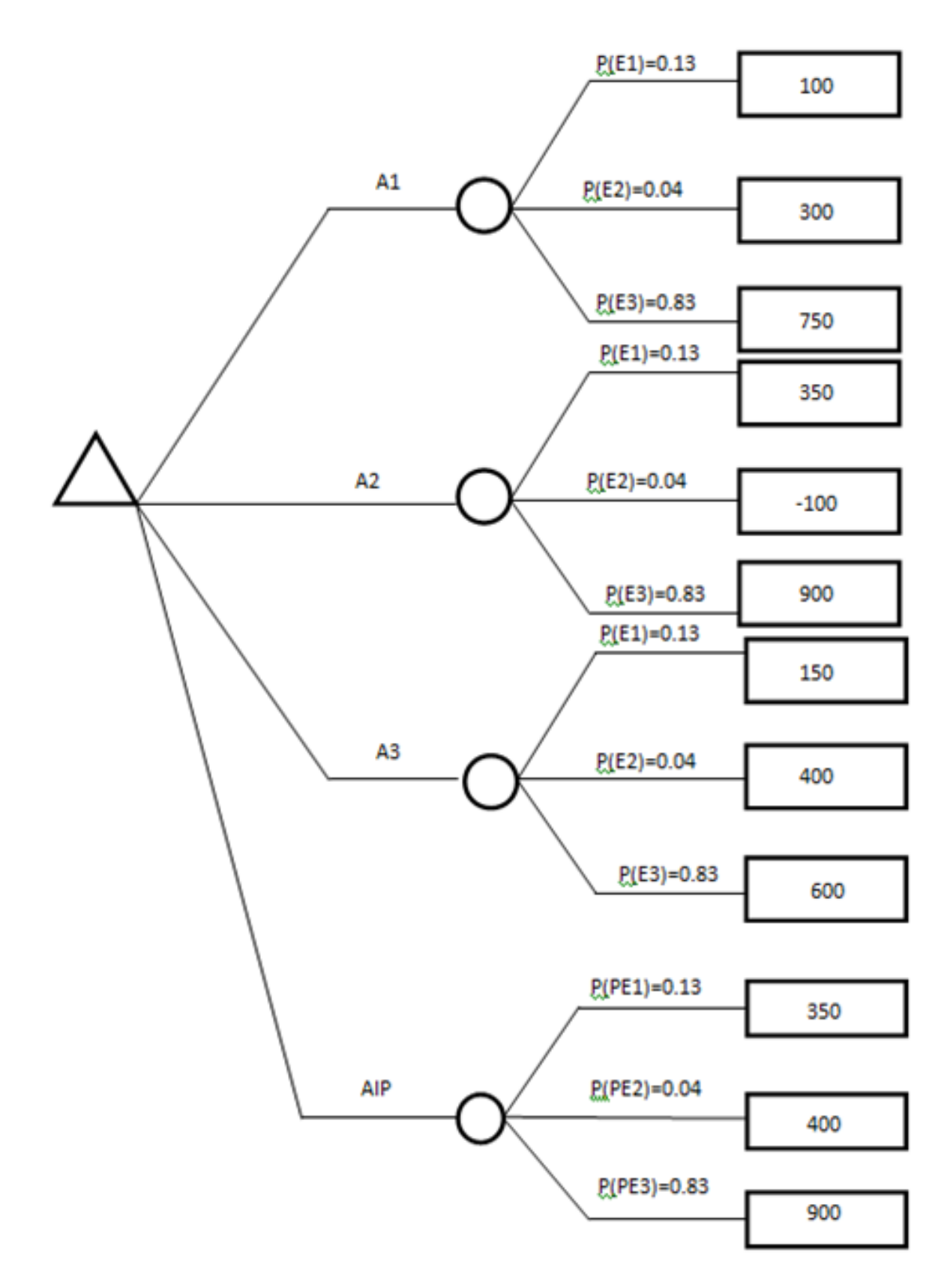

 $V(A1) = 100(0.30) + 0(0.42) - 300(0.28) = -54$ 

$$
V(A2) = 200(0.30) + 200(0.42) + 200(0.28) = 200
$$

$$
V(A3) = 200(0.30) + 100(0.42) - 200(0.28) = 46
$$

 $V(AIP) = 200(0.30) + 200(0.42) + 200(0.28) = 200$ 

 $VE/ID = 200$ 

 $VE/IP = 200$ 

 $VE(IP) = VE/IP - VE/ID = 200 - 200 = 0$ 

$$
VE(\mathsf{IP})=0
$$

## **INFORMACION IMPERFECTA**

#### **Geológico**

Se contrató a una empresa independiente la cual realizo un estudio más profundo del suelo. El estudio recopiló la información geológica disponible del área general, incluyendo los planos editados por INEGI y las fotografías aéreas obtenidas por la SCT. La Empresa, basada en la información obtenida, dictaminó si era factible o no realizar cada alternativa bajo las condiciones de suelo establecidas.

Para dicho estudio se realizo un contrato con la empresa por un valor de 5 millones de pesos.

F = La empresa considera factible la alternativa

NF = La empresa no considera factible la alternativa

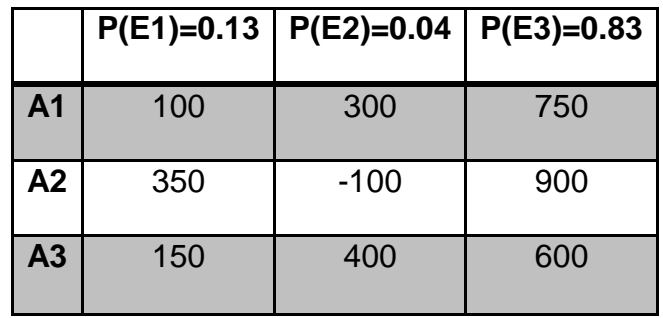

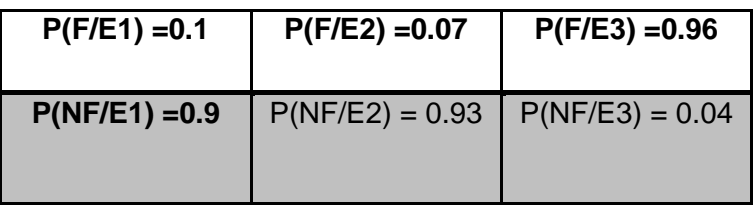

 $P(F) = P(F/E1)^*P(E1) + P(F/E2)^*P(E2) + P(F/E3)^*P(E3)$  $P(F) = (0.1*0.13) + (0.07*0.04) + (0.96*0.83)$ 

 $P(NF) = P(NF/E1)^*P(E1) + P(NF/E2)^*P(E2) + P(NF/E3)^*P(E3)$ 

 $P(NF) = (0.9*0.13) + (0.93*0.04) + (0.04*0.83)$ 

 $P(F) = 0.8126$ 

 $P(NF) = 0.1874$ 

#### $P(E3/NF) = 0.17$

P(E3/NF) = [P(NF/E3)\*P(E3)]/P(NF)  $P(E3/NF) = (0.04*0.83)/0.1874$ 

#### $P(E2/NF) = 0.19$

P(E2/NF) = [P(NF/E2)\*P(E2)]/P(NF)  $P(E2/NF) = (0.93*0.04)/0.1874$ 

#### $P(E1/NF) = 0.62$

 $P(E1/NF) = [P(NF/E1)^*P(E1)]/P(NF)$  $P(E1/NF) = (0.9<sup>*</sup>0.13)/0.1874$ 

#### $P(E3/F) = 0.98$

 $P(E3/F) = [P(F/E3)^*P(E3)]/P(F)$  $P(E3/F) = (0.96*0.83)/0.8126$ 

#### $P(E2/F) = 0.0034$

 $P(E2/F) = [P(F/E2)^*P(E2)]/P(F)$  $P(E2/F) = (0.07*0.04)/0.8126$ 

#### $P(E1/F) = 0.015$

 $P(E1/F) = [P(F/E1)^*P(E1)]/P(F)$  $P(E1/F) = (0.1*0.13)/0.8126$ 

## **Probabilidades condicionales**

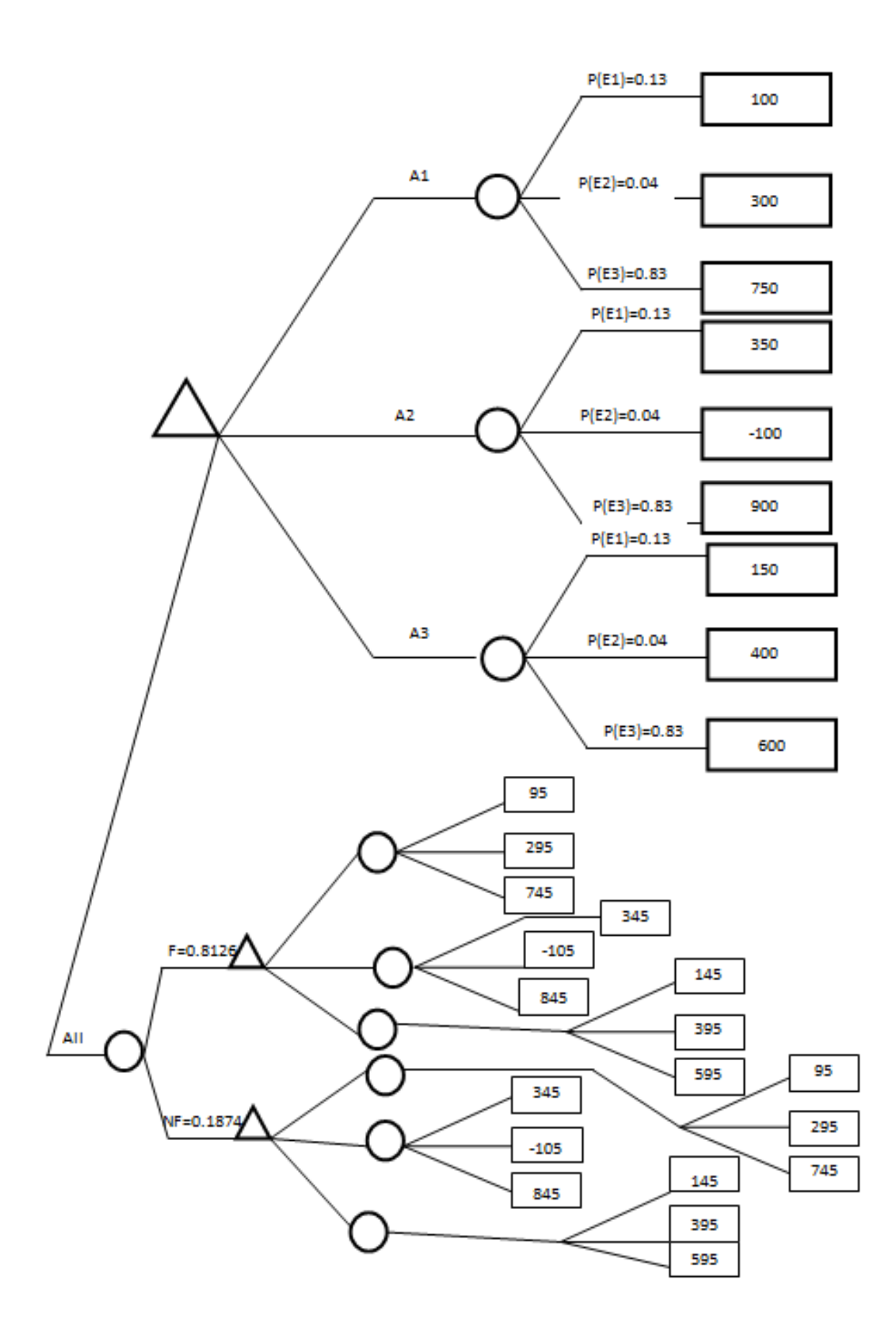

## *Valor esperado con información imperfecta.*

#### *Nodo Factible*

 $VE(A1) = 95(0.015) + 295(0.0034) + 745(0.98) = 732.52$ 

 $VE(A2) = 345(0.015) - 105(0.0034) + 845(0.98) = 832.91$ 

 $VE(A3) = 145(0.015) + 395(0.0034) + 595(0.98) = 586.61$ 

#### *Nodo No Factible*

 $VE(A1) = 95(0.62) + 295(0.19) + 745(0.17) = 241.6$ 

 $VE(A2) = 345(0.62) - 105(0.19) + 845(0.17) = 337.6$ 

 $VE(A3) = 145(0.62) + 395(0.19) + 595(0.17) = 266.1$ 

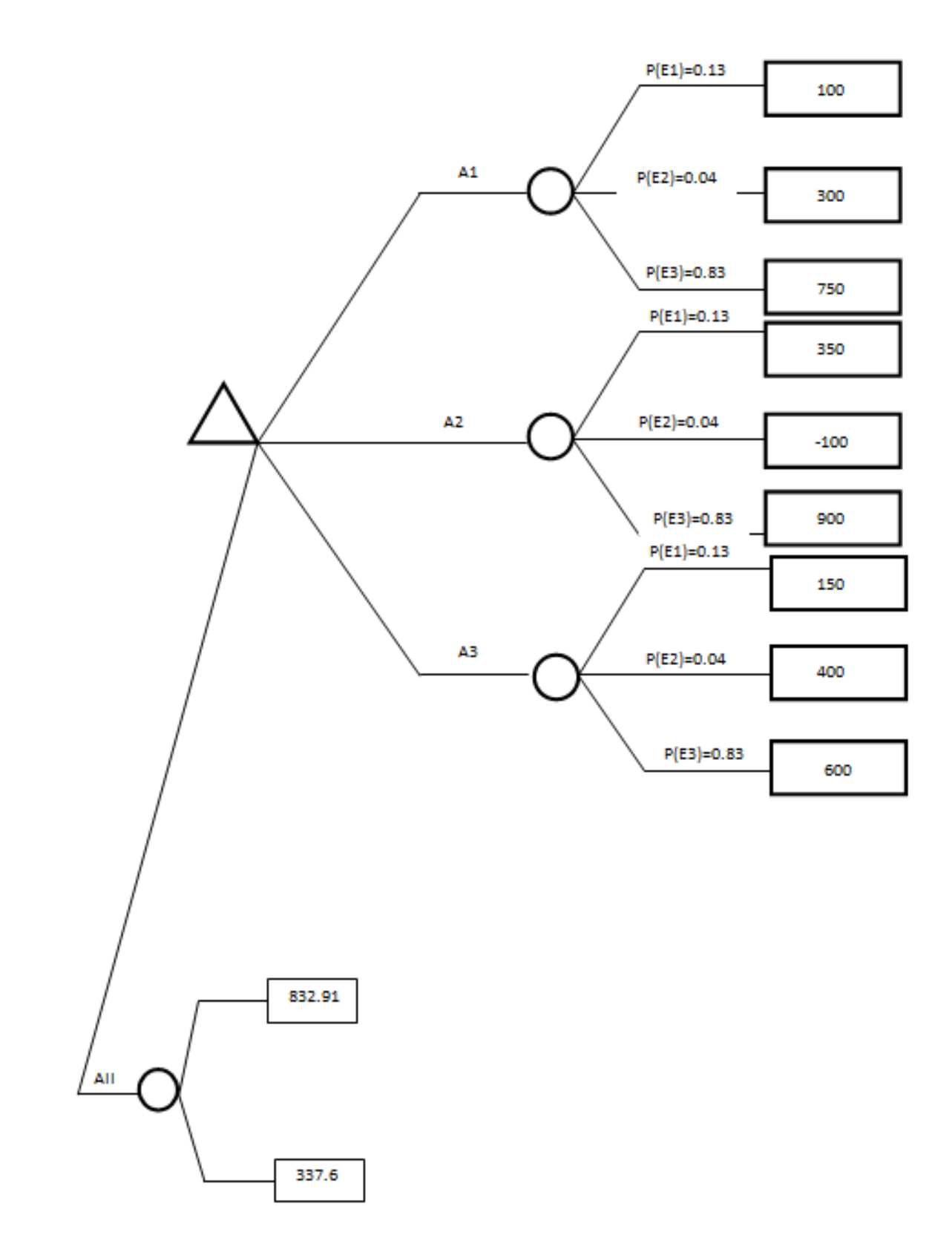

## *Valor esperado con información imperfecta*

 $VE(II) = 832.91(0.8126) + 337.6(0.1874) = 740.08$ 

Valor esperado con información disponible.

 $VE(ID) = 100(0.13) + 300(0.04) + 750(0.84) = 655$ 

 $VE (A2) = 350(0.13) - 100 (0.04) + 900(0.84) = 797.5$ 

 $VE (A3) = 150(0.13) + 400 (0.04) + 600(0.84) = 539.5$ 

Comparando los valores esperados de información imperfecta e información disponible, la mejor decisión sería no comprar información ya que si lo hacemos tendríamos una ganancia menor.

#### *VIENTO*

Para el estudio de viento, dado lo que sabemos de la información perfecta, no resulta conveniente realizar la compra de información imperfecta debido a que 0 es la cantidad máxima que se puede pagar por dicha información y no tiene sentido contratarla.

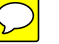

## *ENFOQUE DE LA UTILIDAD EN LAS DECISIONES*

Cuestionando probabilidades.

Se analizara únicamente para el estudio geológico

*Geológico*

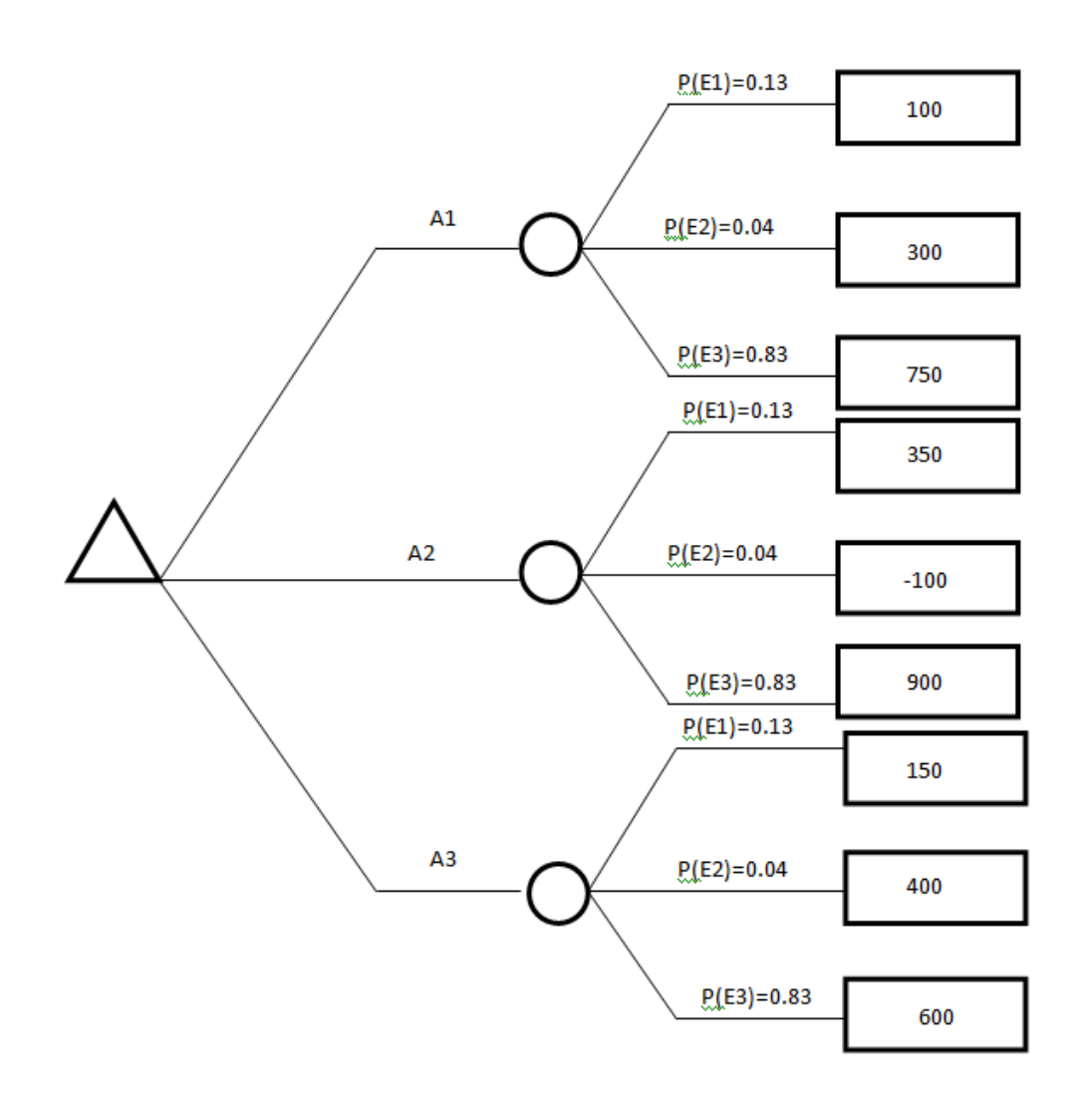

Resultados posibles:

 $X = \{900, 750, 600, 400, 350, 300, 150, 100, -100\}$ 

 $U(900) = 1$  $U(-100) = 0$  Asignando probabilidades a cada uno de los posibles resultados:

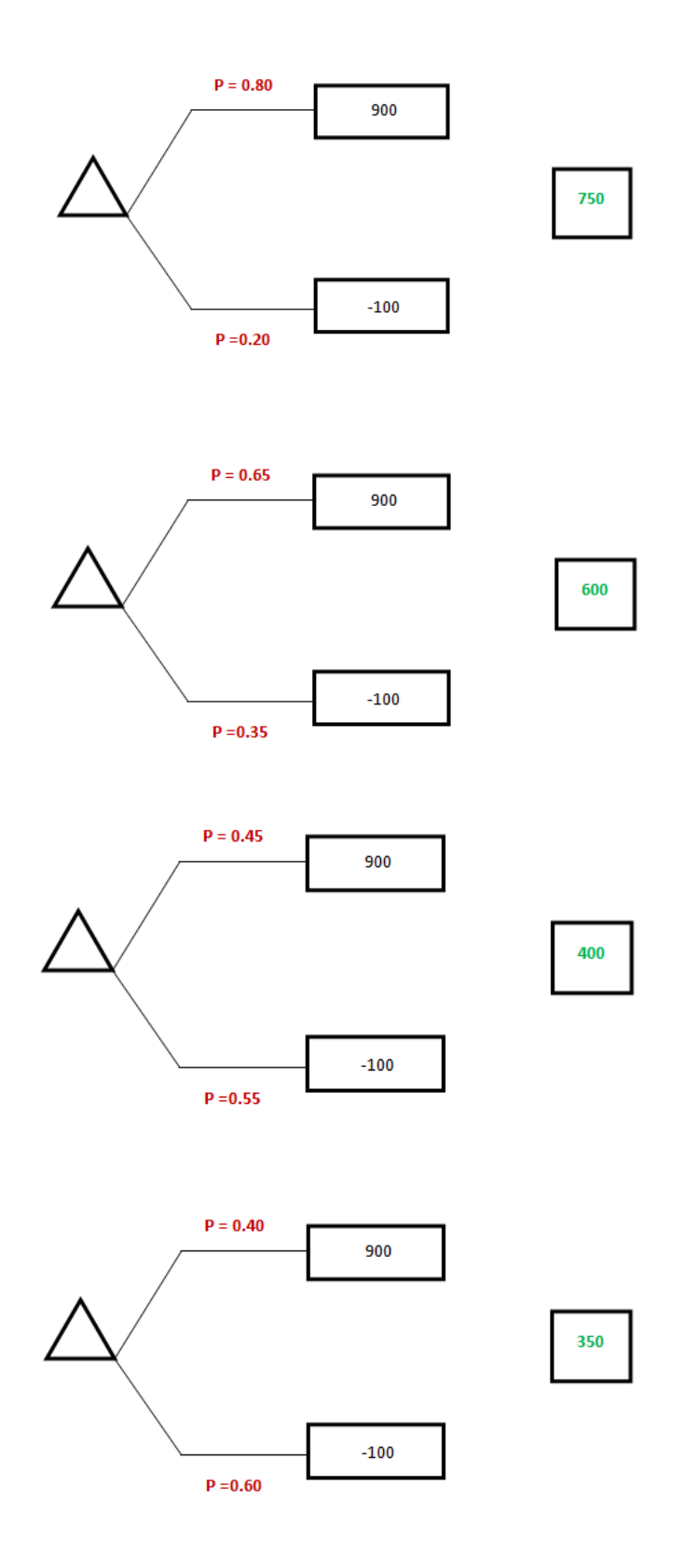

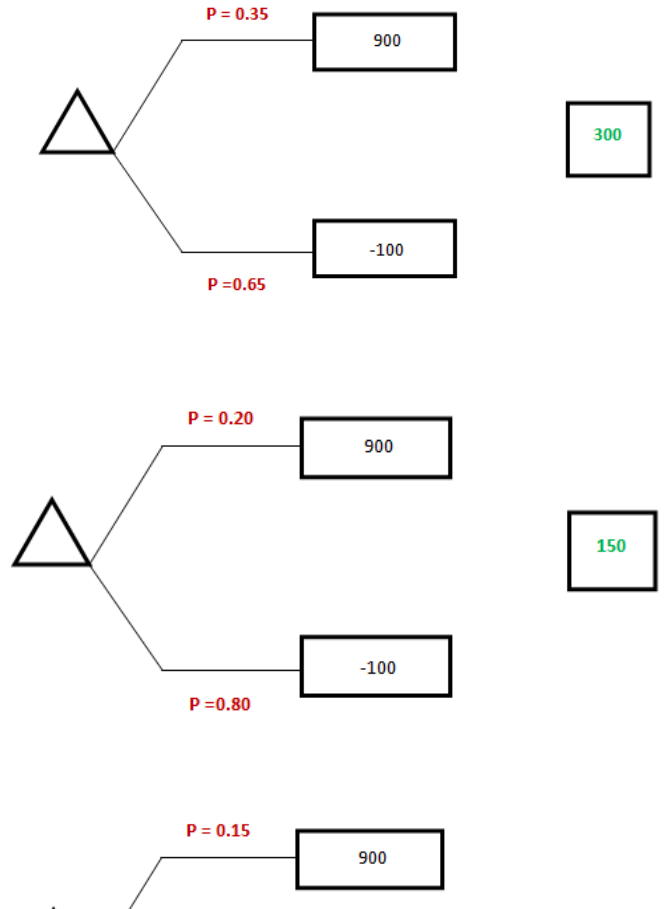

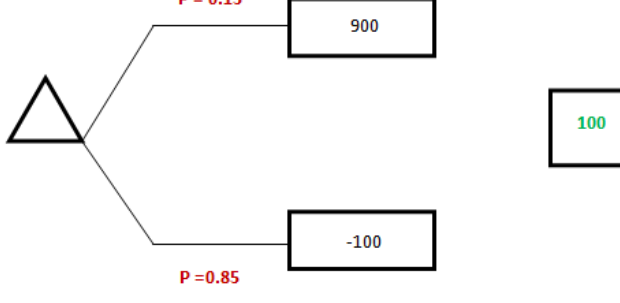

 $\boxed{\bigcirc}$ 

 $U(750) = 0.80(1) + 0.20(0) = 0.80$  $U(600) = 0.65(1) + 0.35(0) = 0.65$  $U(400) = 0.45(1) + 0.55(0) = 0.45$  $U(350) = 0.40(1) + 0.60(0) = 0.40$  $U(300) = 0.35(1) + 0.65(0) = 0.35$  $U(150) = 0.20(1) + 0.80(0) = 0.20$  $U(100) = 0.15(1) + 0.85(0) = 0.15$ 

## *Graficando*

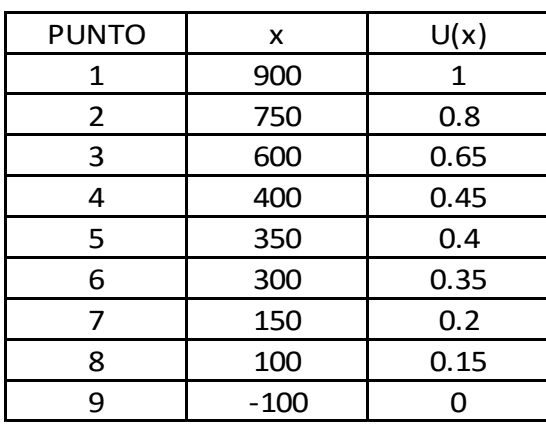

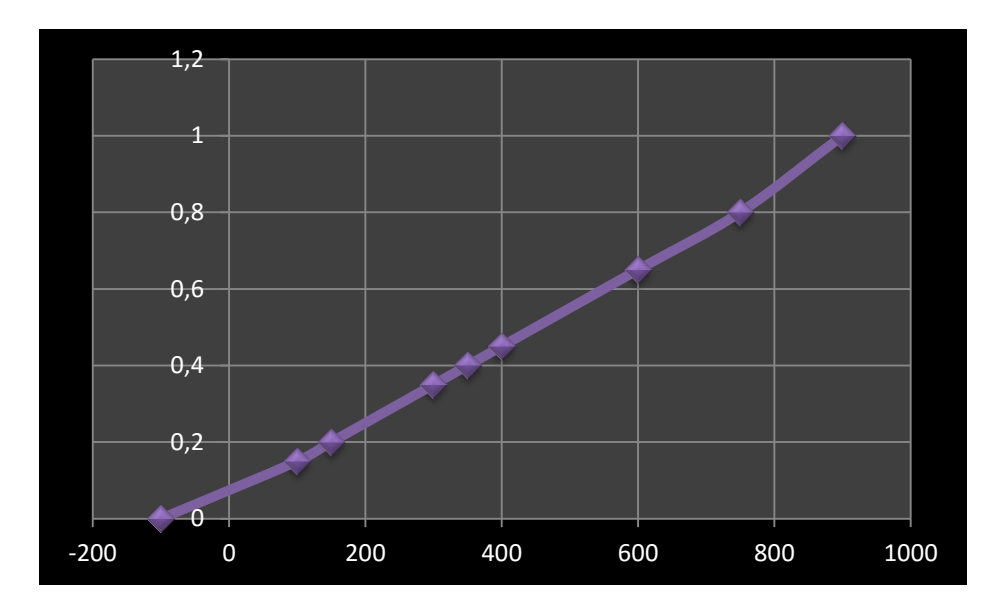

Calculando el valor esperado de cada alternativa

 $VE(A1) = 0.13(0.15) + 0.04(0.40) + 0.83(0.80) = 0.6995$  $VE(A1) = 0.13(0.40) + 0.04(0) + 0.83(1) = 0.882$  $VE(A1) = 0.13(0.20) + 0.04(0.45) + 0.83(0.65) = 0.5835$ 

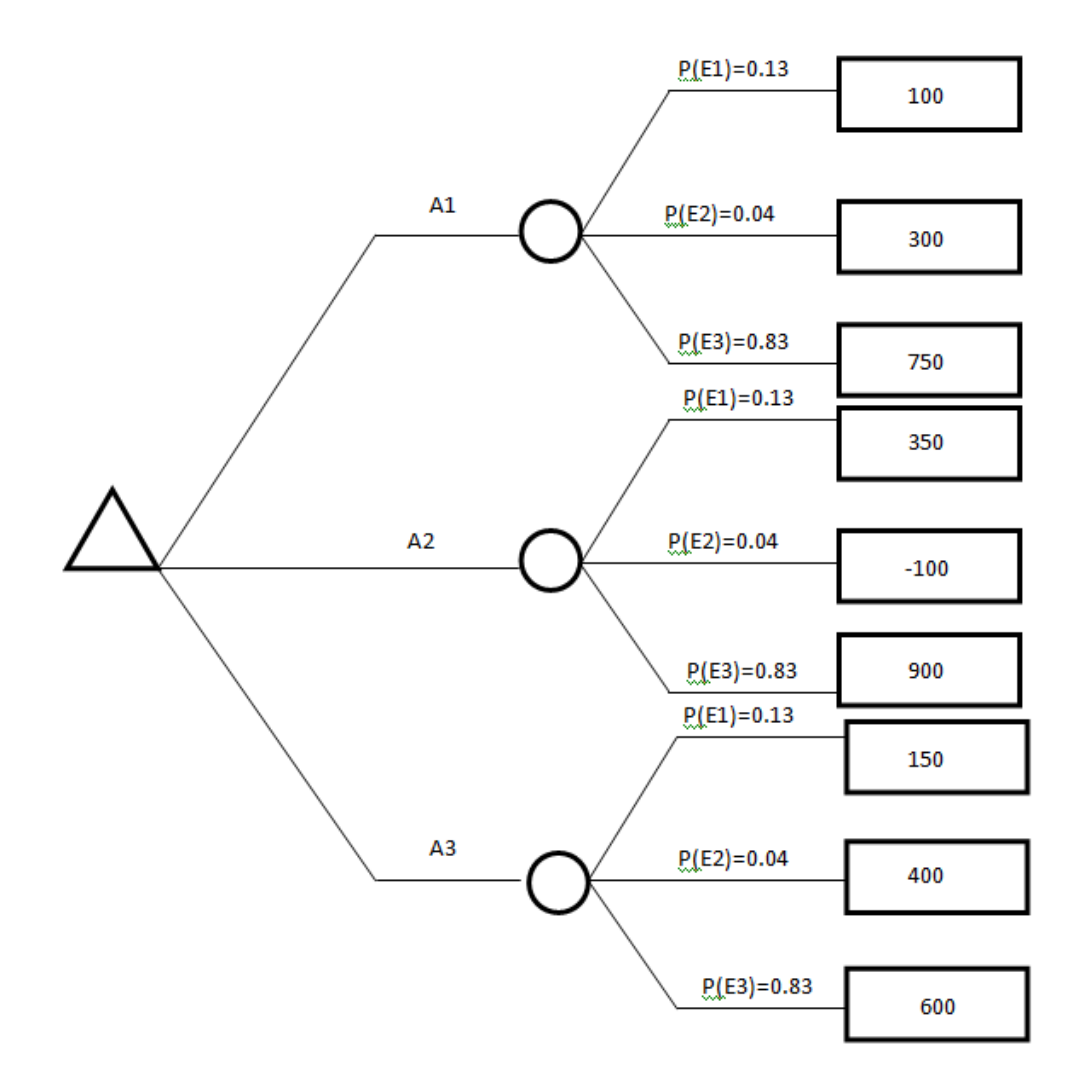

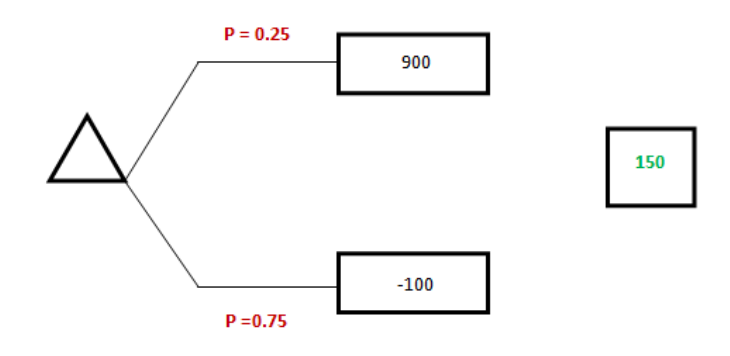

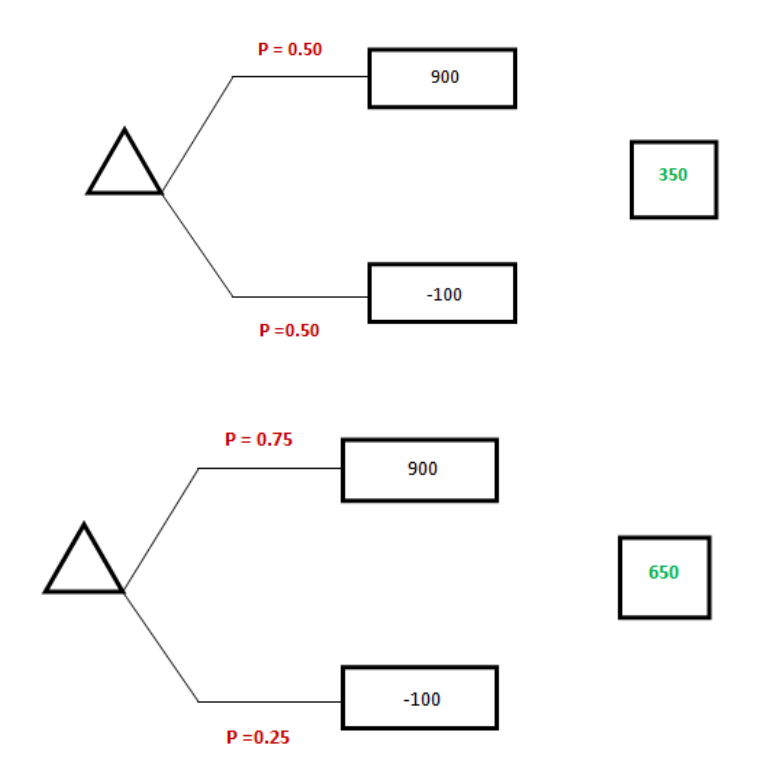

 $U(900) = 1$  $U(-100) = 0$  $U(150) = 0.25(1) + 0.75(0) = 0.25$  $U(350) = 0.50(1) + 0.50(0) = 0.50$  $U(650) = 0.75(1) + 0.25(0) = 0.75$ 

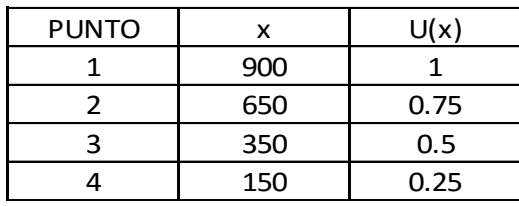

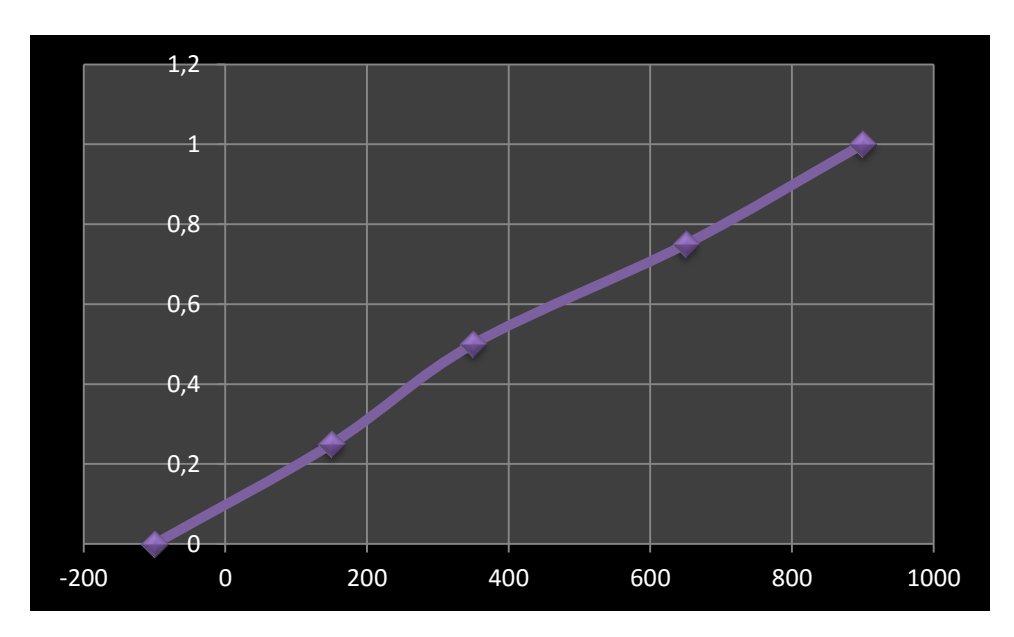

 $VE(A1) = 0.13(0.19) + 0.04(0.42) + 0.83(0.88) = 0.7719$ 

 $VE(A1) = 0.13(0.42) + 0.04(0) + 0.83(1) = 0.8846$  $VE(A1) = 0.13(0.20) + 0.04(0.46) + 0.83(0.65) = 0.5839$ 

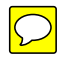

## **MULTIOBJETIVOS**

Para la construcción del puente se consideran los siguientes tres objetivos únicamente para el estudio geológico.

 $\bullet$   $X_1$  = Costo

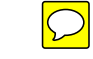

- $\bullet$   $X_2$  = Aforo vehicular
- $\bullet$   $X_3$  = Seguridad

Se establece que los atributos son preferencialmente independientes, cumpliendo asi la independencia mutua de utilidades, por tanto la función  $U(X_1, X_2, X_3)$  puede ser considerada como separada.

Utilizando la forma multiplicativa

 $U(X_1, X_2, X_3) = p_1^4 [1 + K k_i U_i(X_i)] - 1 / K$ 

De donde sabemos que...

 $U(X_1^0, X_2^0, X_3^0, X_4^0) = 0$ ;  $U(X_1^*, X_2^*, X_3^*, X_4^*) = 1$ 

Suponiendo las k<sup>i</sup>

 $k_1 = 0.5$  $k_2 = 0.3$  $k_3 = 0.1$ 

 $K = (1+0.5K)$  (1+0.3K) (1+0.1K)) – 1

Siguiendo un procedimiento iterativo…

Para K=1  $K = (1+0.5K)$  (1+0.3K) (1+0.1K)) – 1  $1=1.14$ 

Para K=0.8  $K = (1+0.5K)$  (1+0.3K) (1+0.1K)) – 1 0.8=0.87

Para K=0.75  $K = (1+0.5K)$  (1+0.3K) (1+0.1K)) – 1  $0.75 = 0.81$ 

Para K=0.5  $K = (1+0.5K)$  (1+0.3K) (1+0.1K)) – 1 0.5=0.509

Entonces la función de utilidad es descompuesta como:

 $U(X_1, X_2, X_3) = [1+0.5U_1(X_1)][1+0.3U_2(X_2)][1+0.15U_3(X_3)]) - [1 \quad 0.5]$ 

| <b>Alternativa</b> | $X1$ (mdp)     | X <sub>2</sub>   | X3 (normas de  |
|--------------------|----------------|------------------|----------------|
|                    |                | (vehículos/hora) | seguridad)     |
| A <sub>1</sub>     | $U(750) = 0.5$ | $U(55) = 0.38$   | $U(0.9) = 1$   |
| A2                 | $U(900) = 1$   | $U(60) = 1$      | $U(0.8) = 0.4$ |
| A3                 | $U(600) = 0$   | $U(47) = 0$      | $U(0.65) = 0$  |

Sustituyendo los valores en la función multilineal obtenida:

#### *Alternativa 1*

 $(0.5) * U(X_1, X_2, X_3) = [1+0.5U_1(750)] [1+0.3U_2(900)] [1+0.1U_3(600)]$ 

 $U(X_1, X_2, X_3) = [1+0.5(0.5)] [1+0.3(1)] [1+0.1(0)] [1/0.5]$ 

 $U(X_1,X_2,X_3) = (1.25 + 1.3 + 1) (1/0.5)$ 

 $U(X_1, X_2, X_3) = 7.1$ 

#### *Alternativa 2*

 $(0.5)$  \* U(X<sub>1</sub>,X<sub>2</sub>,X<sub>3</sub>) = [1+0.5U<sub>1</sub>(55)] [1+0.3U<sub>2</sub>(60)] [1+0.1U<sub>3</sub>(47)]

 $U(X_1, X_2, X_3) = [1+0.5(0.38)] [1+0.3(1)] [1+0.1(0)] [1/0.5]$ 

 $U(X_1,X_2,X_3) = (1.19 + 1.3 + 1) (1/0.5)$ 

 $U(X_1,X_2,X_3) = 6.98$ 

## *Alternativa 3*

 $(0.5)$  \* U(X<sub>1</sub>,X<sub>2</sub>,X<sub>3</sub>) = [1+0.5U<sub>1</sub>(0.9)] [1+0.3U<sub>2</sub>(0.8)] [1+0.1U<sub>3</sub>(0.65)]  $U(X_1, X_2, X_3) = [1+0.5(1)] [1+0.3(0.4)] [1+0.1(0)] [1/0.5]$  $U(X_1,X_2,X_3) = (1.5 + 1.12 + 1) (1/0.5)$ 

 $U(X_1,X_2,X_3) = 7.24$ 

## *SIENDO LA ALTERNATIVA 3 LA MEJOR.*

## *COMENTARIO*

La Ingeniería en Sistemas es un modo de enfoque interdisciplinario que permite estudiar y comprender la realidad, con el propósito de implementar u optimizar sistemas complejos. Puede verse como la aplicación tecnológica de la teoría de sistemas a los esfuerzos de la ingeniería, adoptando en todo este trabajo el paradigma sistémico. La ingeniería de sistemas integra otras disciplinas y grupos de especialidad en un esfuerzo de equipo, formando un proceso de desarrollo estructurado.

Una de las principales diferencias de la ingeniería de sistemas respecto a otras disciplinas de ingeniería tradicionales, consiste en que la ingeniería de sistemas no construye productos tangibles. Mientras que los ingenieros civiles podrían diseñar edificios o puentes, los ingenieros electrónicos podrían diseñar circuitos, los ingenieros de sistemas tratan con sistemas abstractos con ayuda de las metodologías de la ciencia de sistemas, y confían además en otras disciplinas para diseñar y entregar los productos tangibles que son la realización de esos sistemas.

Otro ámbito que caracteriza a la ingeniería de sistemas es la interrelación con otras disciplinas en un trabajo transdisciplinario.

## *REFERENCIAS*

Rodríguez Bonilla, I. (2014). *Puente "Baluarte" estudios y proyectos*. Presentación, Mazatlán, Sinaloa.

Sánchez, S. (2014). *Planeación y construcción del puente Baluarte*. Presentación, Mazatlán, Sinaloa.

Guzmán, L. (2014). *Contratación, supervisión y recepción de obra*. Presentación, Mazatlán, Sinaloa.

Del Valle Flores, J. (2016). *Curso De ingeniería de sistemas*. *Ingenieria.unam.mx*. Revisado 15 Mayo 2016, de <http://www.ingenieria.unam.mx/javica1/ingsistemas2/>

Acosta Flores, J. (1977). *Teoría de decisiones en el sector público y en la empresa privada*. México: Representaciones y Servicios de Ingeniería.

**<http://dicyg.fi-c.unam.mx:8080/sistemas>**